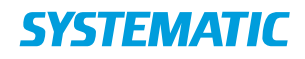

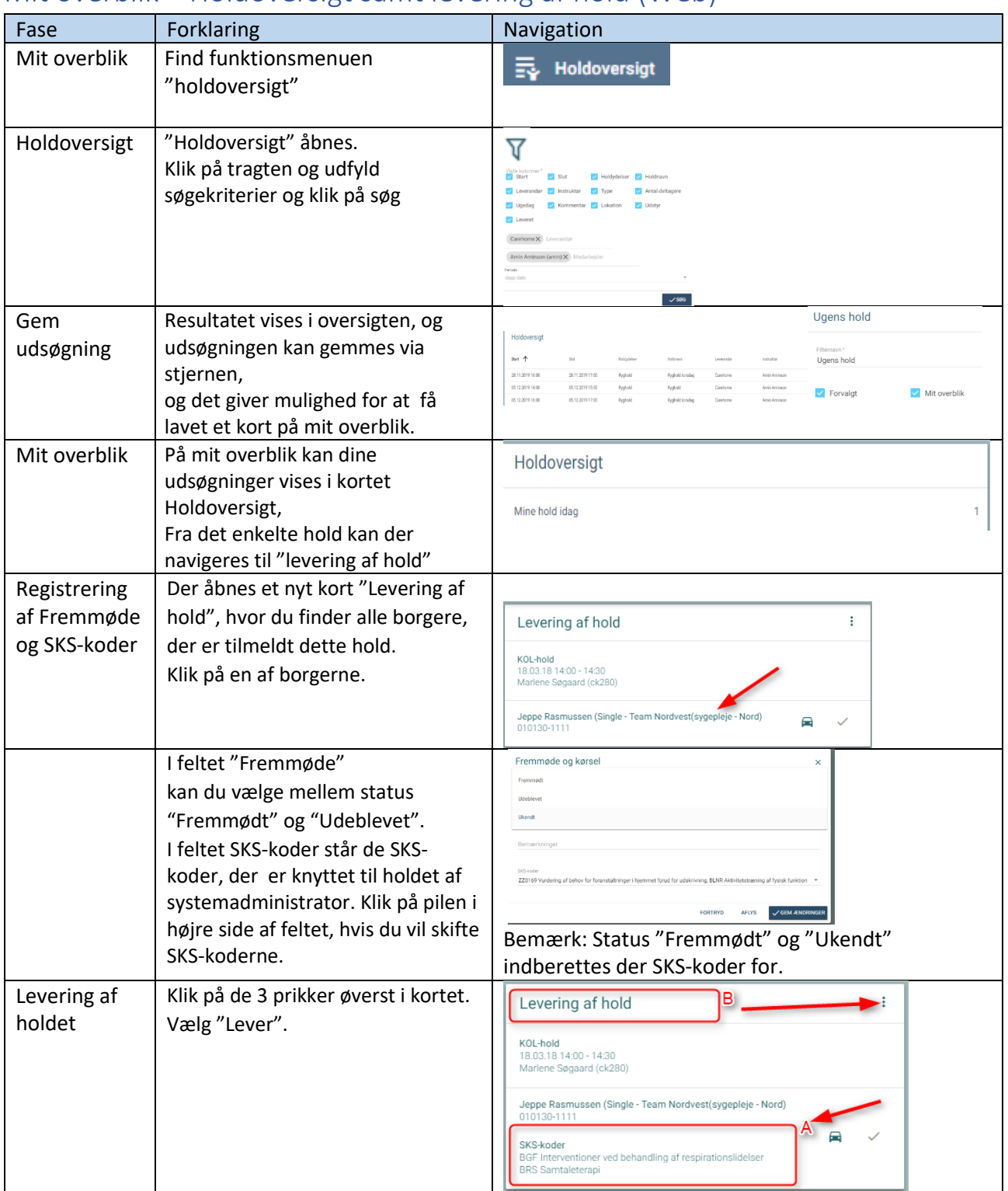

## Mit overblik – Holdoversigt samt levering af hold (Web)

## Ændringslog

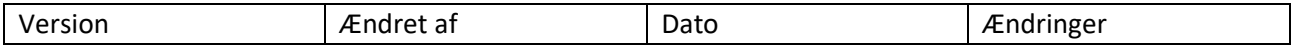